## **Lampiran**

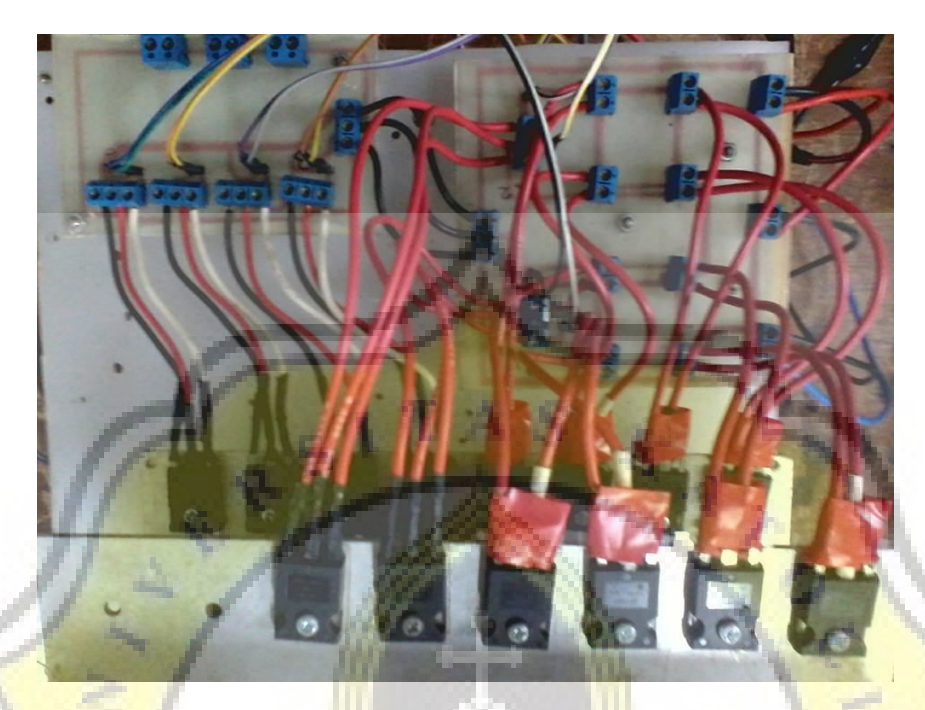

**Hardware Inverter Tujuh Level Berbasis Modulasi Lebar Pulsa Sinusoidal** 

**dengan PIC18F4550 (bagian atas)**

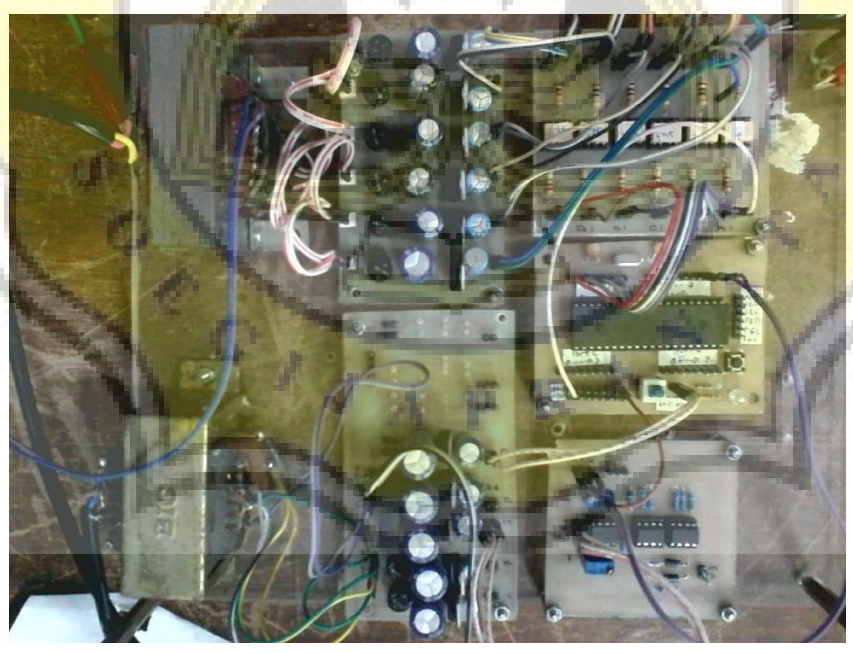

**Hardware Inverter Tujuh Level Berbasis Modulasi Lebar Pulsa Sinusoidal** 

**dengan PIC18F4550 (bagian bawah)**

```
unsigned bil1,bil2,bil3,gnd,in21,in22,in23,in24;
unsigned AD0,AD1;
unsigned jumlah1,jumlah2;
void main()
{
  CMCON|=7;
 TRISB = 0; // PORTB is output
 PORTB = 0xFF; // Initialize PORTB
 TRISD = 0; // PORTD is output
 PORTD = 0xFF; // Initialize PORTD
 ADCON1 = 0b00001101;TOCON = 0b11000000; ADC_init();
 //TMR0L = 0; // Timer0 initial value
while(1){
   bil1=TMR0L/3;
   bil2=bil1+85;
   bil3=bil2+85;gnd=1;AD0=ADC_get_sample(0)/4; //sefasa dengan jala"<br>AD1=ADC_get_sample(1)/4; //berbalik fasa dengan jala"
   AD1=ADC get sample(1)/4;
//SAKLAR
//s1
jumlah1=in21+in24;PORTD.F0=jumlah1;
//s2
jumlah2=in22+in23;\mathbb{N}R.
PORTD.F1=jumlah2;
//s3
if(AD0>=bil3){
PORTD.F2=1;
}
if(AD0 \leq = bil3){
PORTD.F2=0;
}
```
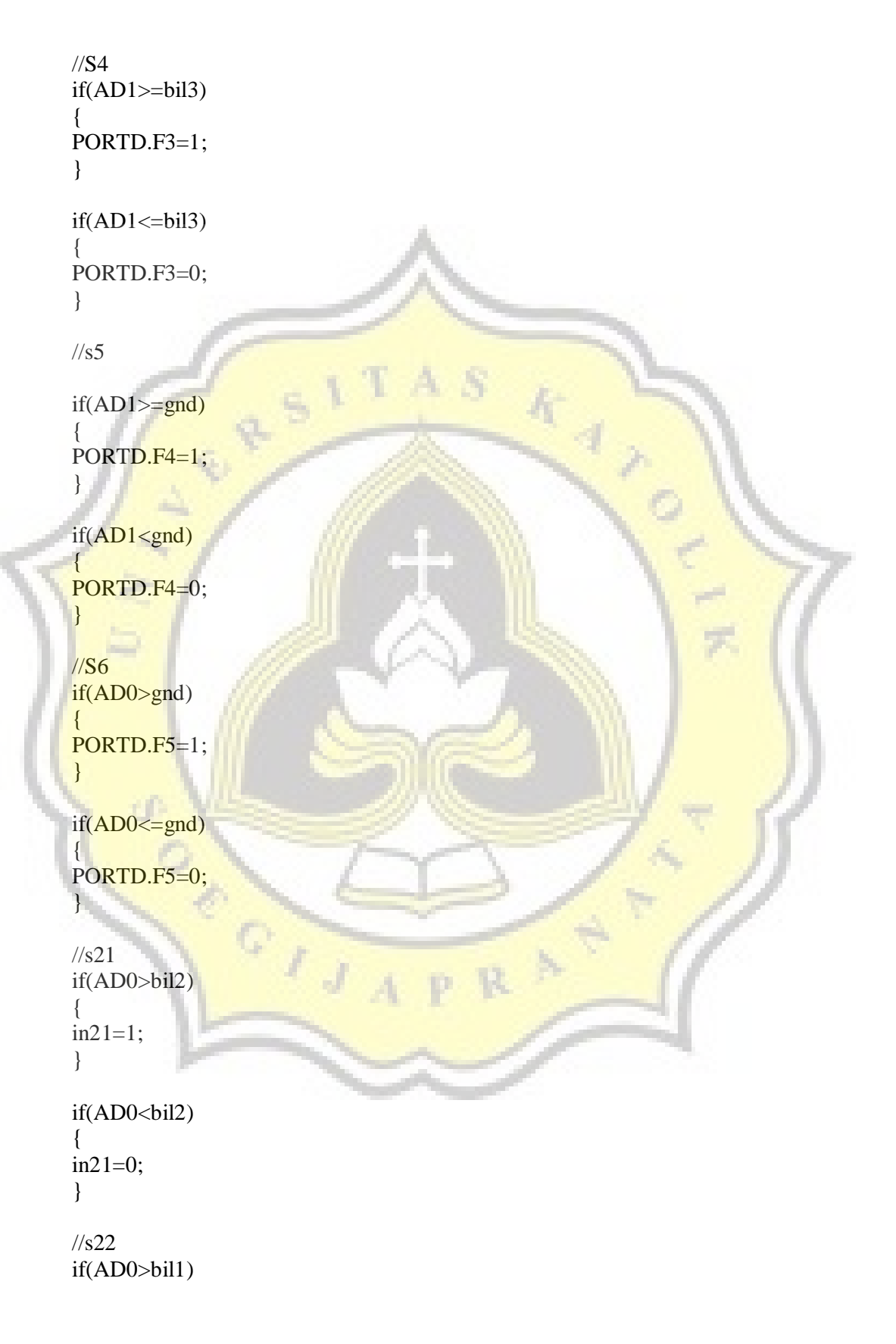

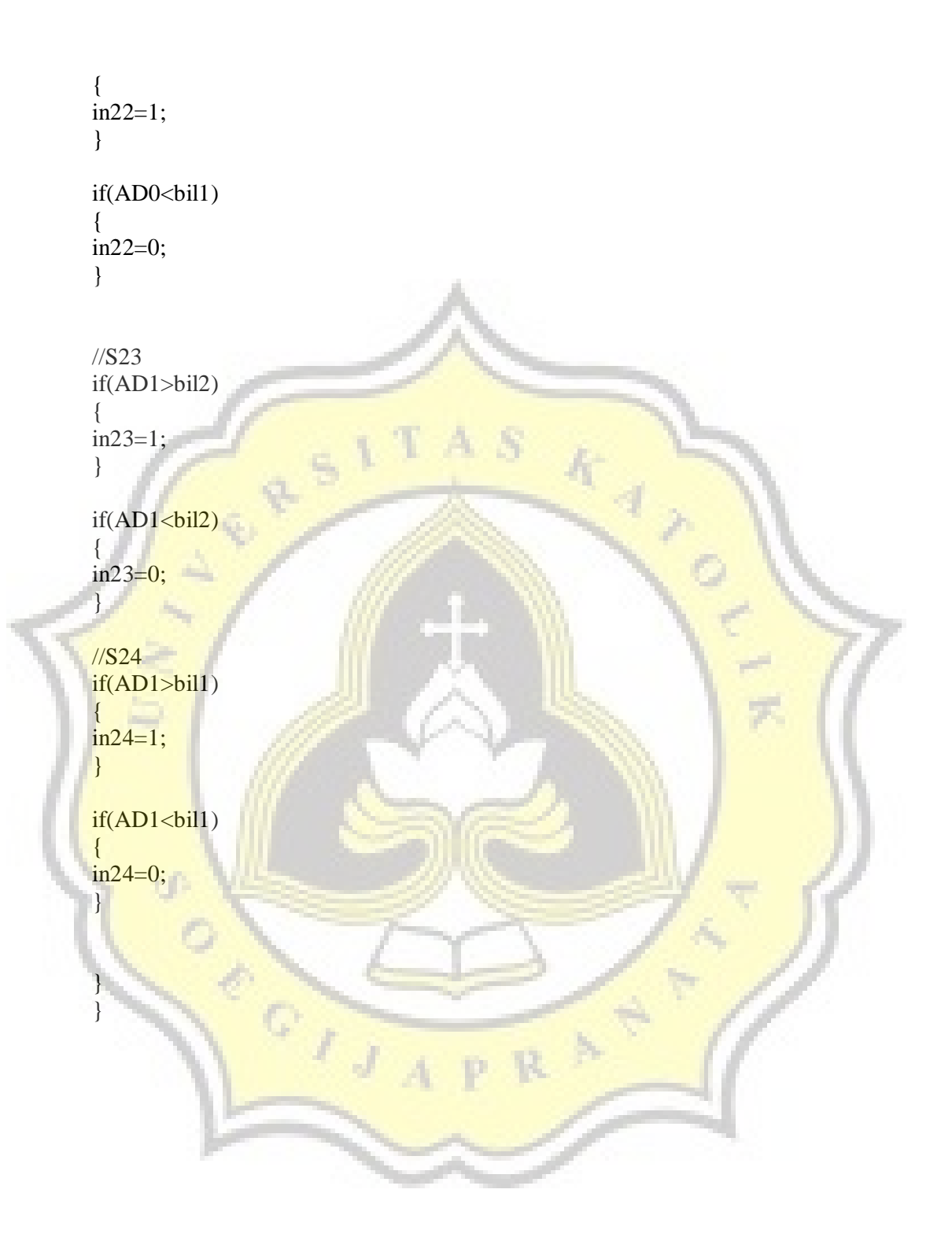